### **SKRIPSI**

# **ANALISIS PERBANDINGAN KINERJA METODE** *DUAL HOMED* **DAN** *SINGLE MULTIHOMED BORDER GATEWAY PROTOCOL* **(BGP) MENGGUNAKAN PARAMETER QOS**

*PERFORMANCE COMPARISON ANALYSIS OF THE DUAL HOMED AND SINGLE MULTIHOMED BORDER GATEWAY PROTOCOL (BGP) USING QOS PARAMETER*

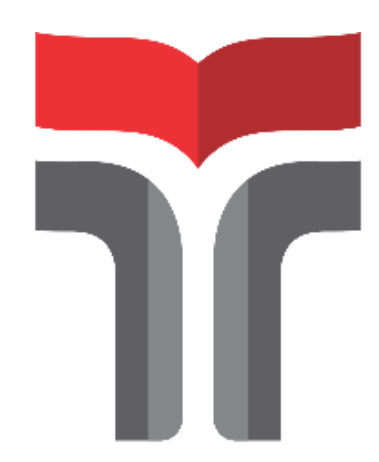

Disusun oleh **Anaas Tasya Putri Awalia 19101076**

# **PROGRAM STUDI S1 TEKNIK TELEKOMUNIKASI FAKULTAS TEKNIK TELEKOMUNIKASI DAN ELEKTRO INSTITUT TEKNOLOG TELKOM PURWOKERTO 2023**

## <span id="page-1-0"></span>**ANALISIS PERBANDINGAN KINERJA METODE** *DUAL HOMED* **DAN** *SINGLE MULTIHOMED BORDER GATEWAY PROTOCOL* **(BGP) MENGGUNAKAN PARAMETER QOS**

# *PERFORMANCE COMPARISON ANALYSIS OF THE DUAL HOMED AND SINGLE MULTIHOMED BORDER GATEWAY PROTOCOL (BGP) USING QOS PARAMETER*

**Skripsi ini digunakan sebagai salah satu syarat untuk memperoleh Gelar Sarjana Teknik (S.T.) Di Institut Teknolog Telkom Purwokerto 2023**

> Disusun oleh **Anaas Tasya Putri Awalia 19101076**

### **DOSEN PEMBIMBING**

**Utti Marina Rifanti, S.Si., M.Sc. Eko Fajar Cahyadi, S.T., M.T., PhD.**

# **PROGRAM STUDI S1 TEKNIK TELEKOMUNIKASI FAKULTAS TEKNIK TELEKOMUNIKASI DAN ELEKTRO INSTITUT TEKNOLOG TELKOM PURWOKERTO 2023**

#### <span id="page-2-0"></span>**HALAMAN PENGESAHAN**

ANALISIS PERBANDINGAN KINERJA METODE DUAL HOMED DAN SINGLE MULTIHOMED BORDER GATEWAY PROTOCOL (BGP) **MENGGUNAKAN PARAMETER QOS** 

PERFORMANCE COMPARISON ANALYSIS OF THE DUAL HOMED AND SINGLE MULTIHOMED BORDER GATEWAY PROTOCOL (BGP) USING **OOS PARAMETER** 

> Disusun oleh ANAAS TASYA PUTRI AWALIA 19101076

Telah dipertanggungjawabkan di hadapan Tim Penguji pada tanggal 7 Agustus 2023

Susunan Tim Penguji

Pembimbing Utama

: Utti Marina Rifanti, S.Si., M.Sc. NIDN. 0617029101

**Pembimbing Pendamping** 

: Eko Fajar Cahyadi, S.T., M.T. PhD NIDN. 0616098703

Penguji 1

Penguji 2

: Eka Wahyudi, S.T., M.Eng. NIDN. 0617117601

: Bongga Arifwidodo, S.ST., M.T. NIDN. 0603118901

Mengetahui, Ketua Program Studi-S1 Teknik Telekomunikasi<br>Institut Teknologi Telkom Purwokerto

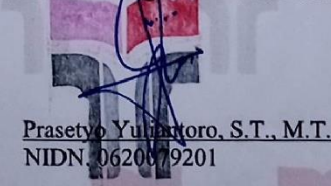

### HALAMAN PERNYATAAN ORISINALITAS

Dengan ini saya, ANAAS TASYA PUTRI AWALIA, menyatakan bahwa skripsi dengan judul "ANALISIS PERBANDINGAN KINERJA METODE DUAL HOMED DAN SINGLE MULTIHOMED BORDER GATEWAY PROTOCOL (BGP) MENGGUNAKAN PARAMETER QOS" adalah benar-benar karya saya sendiri. Saya tidak melakukan penjiplakan kecuali melalui pengutipan sesuai dengan etika keilmuan yang berlaku. Saya bersedia menanggung risiko ataupun sanksi yang dijatuhkan kepada saya apabila ditemukan pelanggaran terhadap etika keilmuan dalam skripsi saya ini.

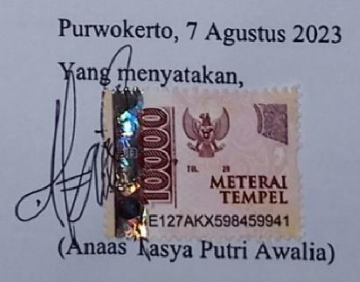

III

### **KATA PENGANTAR**

<span id="page-4-0"></span>Segala puji syukur saya ucapkan kepada Allah SWT atas beribu nikmat ataupun karunia-Nya yang telah diberikan, sehingga terselesaikan tepat waktu, proposal penelitian skripsi yang berjudul "**Analisis Perbandingan Kinerja Metode** *Dual Homed* **Dan** *Single Multihomed Border Gateway Protocol* **(BGP) Menggunakan Parameter QoS**" tepat pada waktunya.

Penulis menyadari dalam penyusunan proposal skripsi ini tidak akan selesai tanpa bantuan dari berbagai pihak. Karena itu pada kesempatan ini penulis ingn mengucapkan terima kasih kepada:

- 1. Allah SWT yang telah memberikan kemudahan dalam setiap kesulitan yang dihadapi pada saat pembuatan proposal ini.
- 2. Ibu Dr. Tenia Wahyuningrum, S.Kom., M.T. selaku Rektor Institut Teknologi Telkom Purwokerto.
- 3. Ibu Dr. Anggun Fitrian Isnawati, M.Eng. selaku Dekan Fakultas Teknik Telekomunikasi dan Elektro Institut Teknologi Telkom Purwokerto.
- 4. Bapak Prasetyo Yuliantoro, S.T., M.T. selaku Kepala Program Studi Teknik Telekomunikasi Fakultas Teknik Telekomunikasi dan Elektro Institut Teknologi Telkom Purwokerto.
- 5. Ibu Utti Marina Rifanti, S.Si., M.Sc. selaku pembimbing 1 atas bimbingan, kesempatan waktu, dan ilmunya yang diberikan kepada penulis.
- 6. Bapak Eko Fajar Cahyadi, S.T., M.T., PhD. selaku pembimbing 2 atas bimbingan, kesempatan waktu, dan ilmunya yang diberikan kepada penulis.
- 7. Orang tua, saudara-saudara, dan teman-teman atas doa, bimbingan, serta kasih sayang yang selalu tercurah selama ini.
- 8. Dan khususnya kepada Dreamies yang telah memberikan motivasi dalam hidup saya dan mendorong saya untuk terus maju.

Purwokerto, 7 Agustus 2023

(Anaas Tasya Putri Awalia)

### **DAFTAR ISI**

<span id="page-5-0"></span>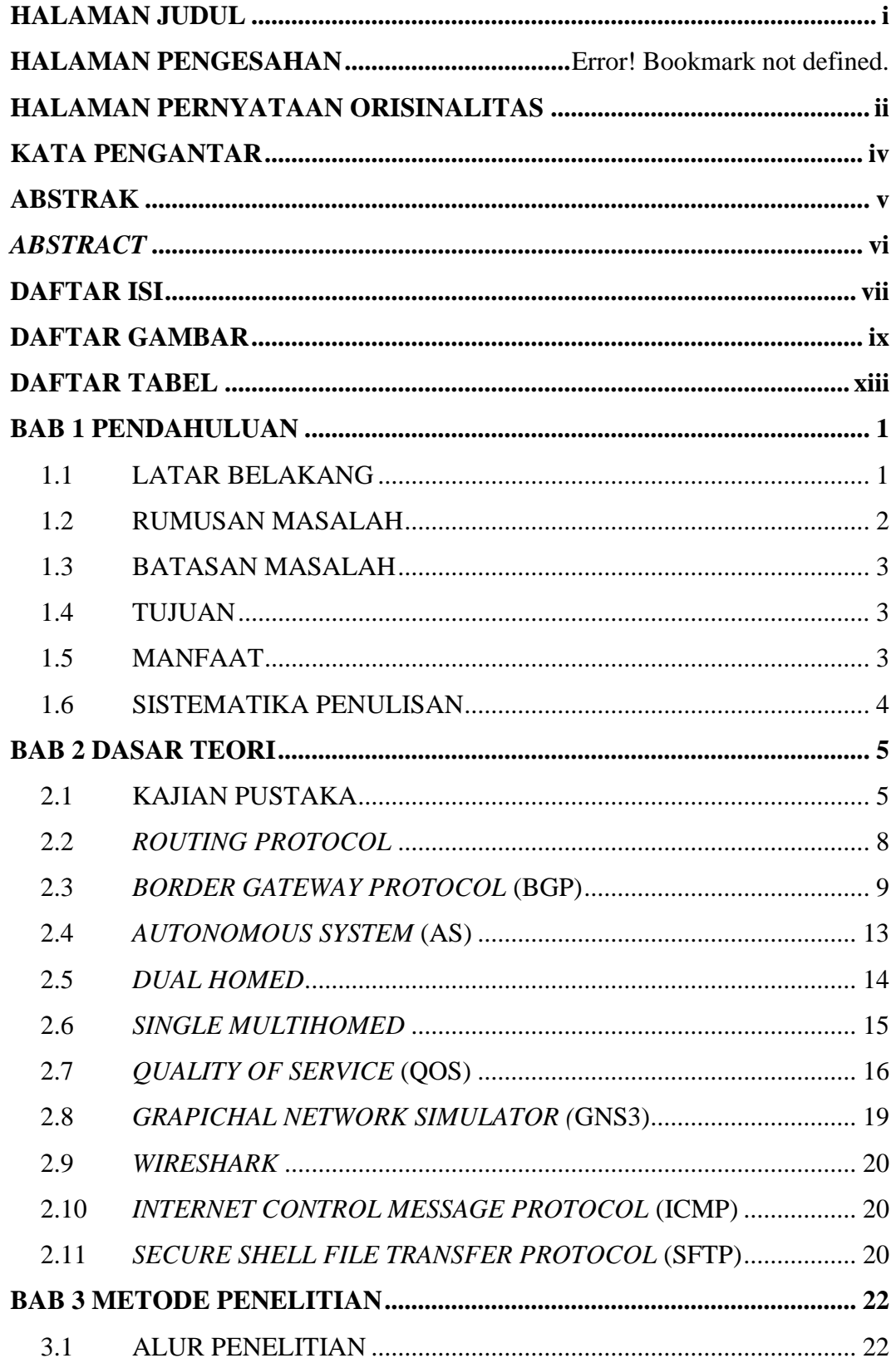

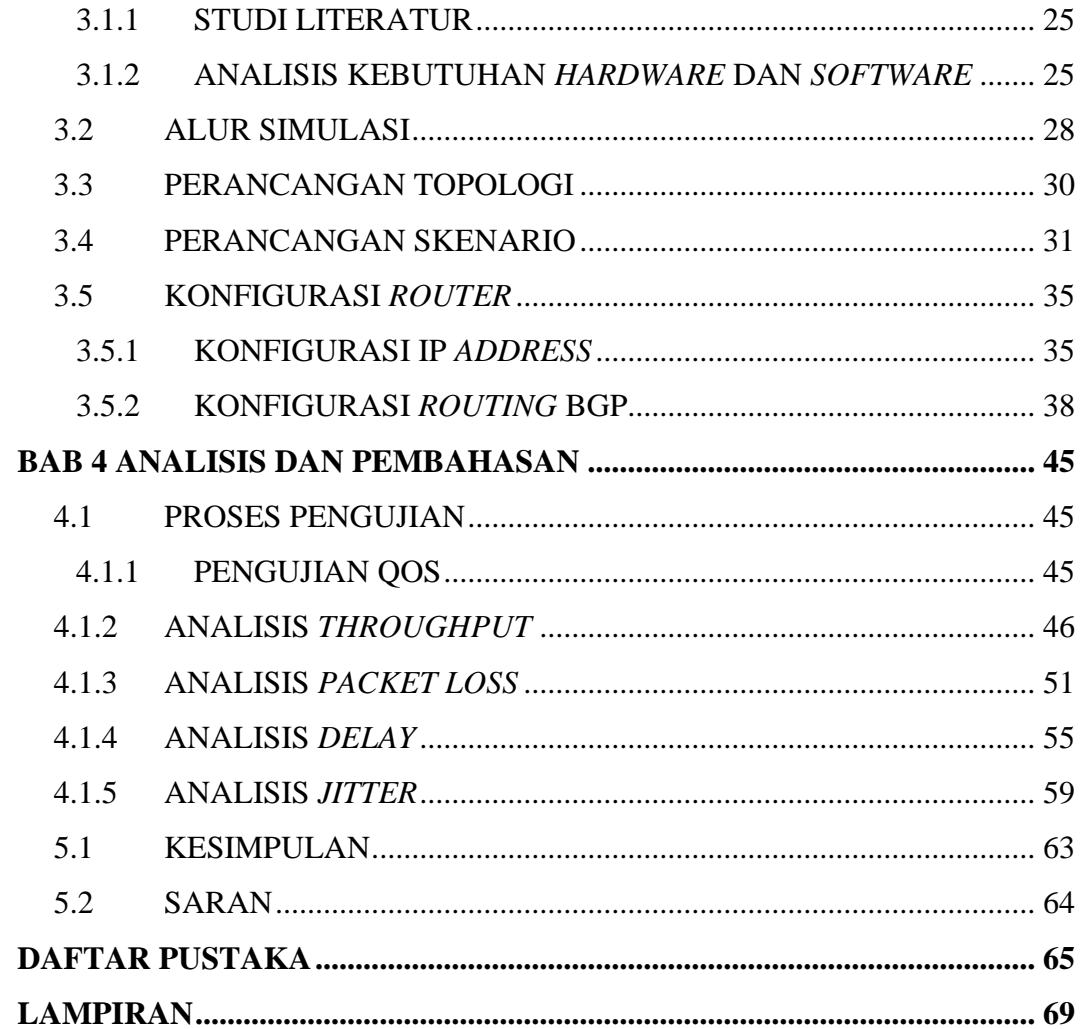

## **DAFTAR GAMBAR**

<span id="page-7-0"></span>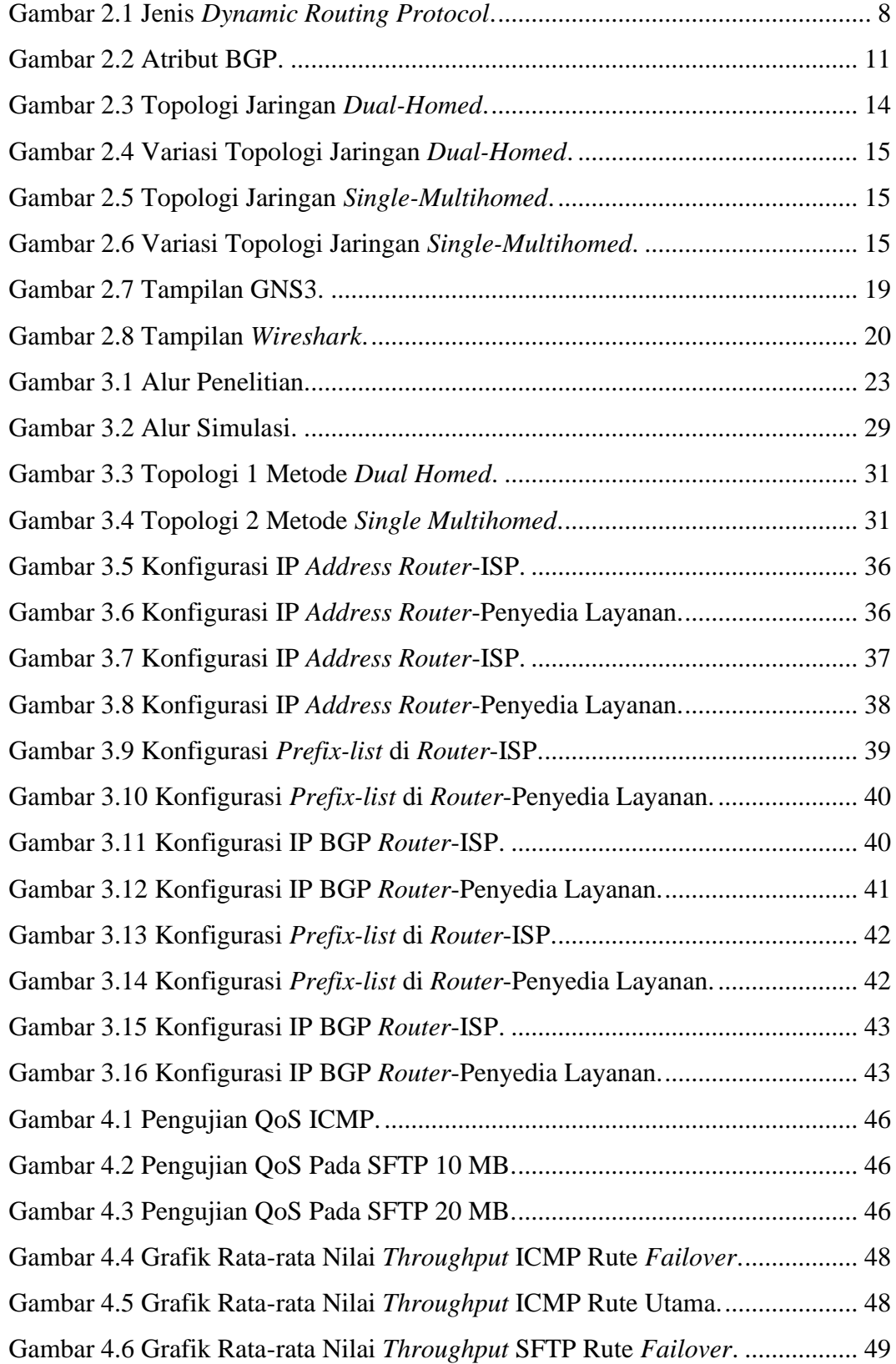

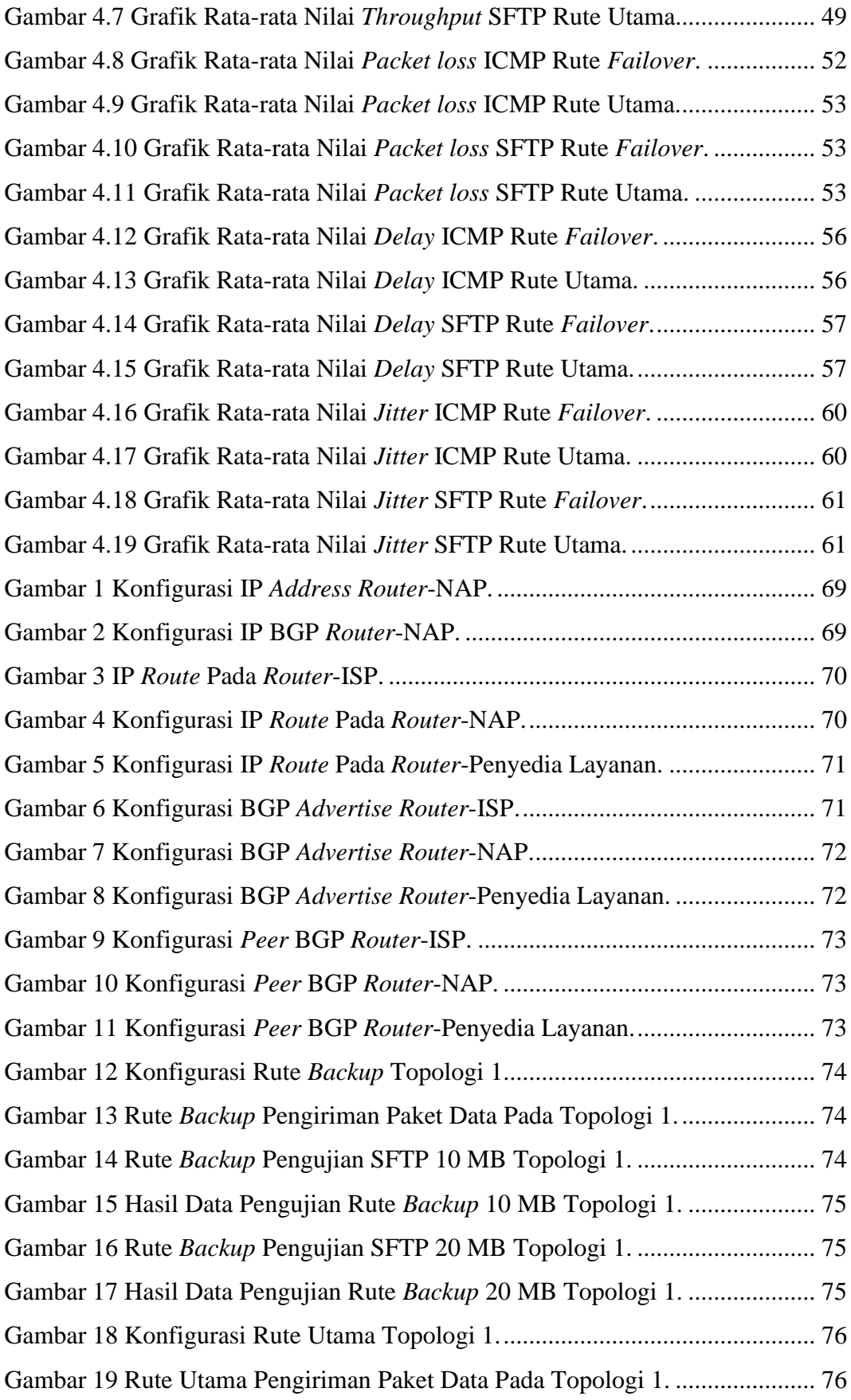

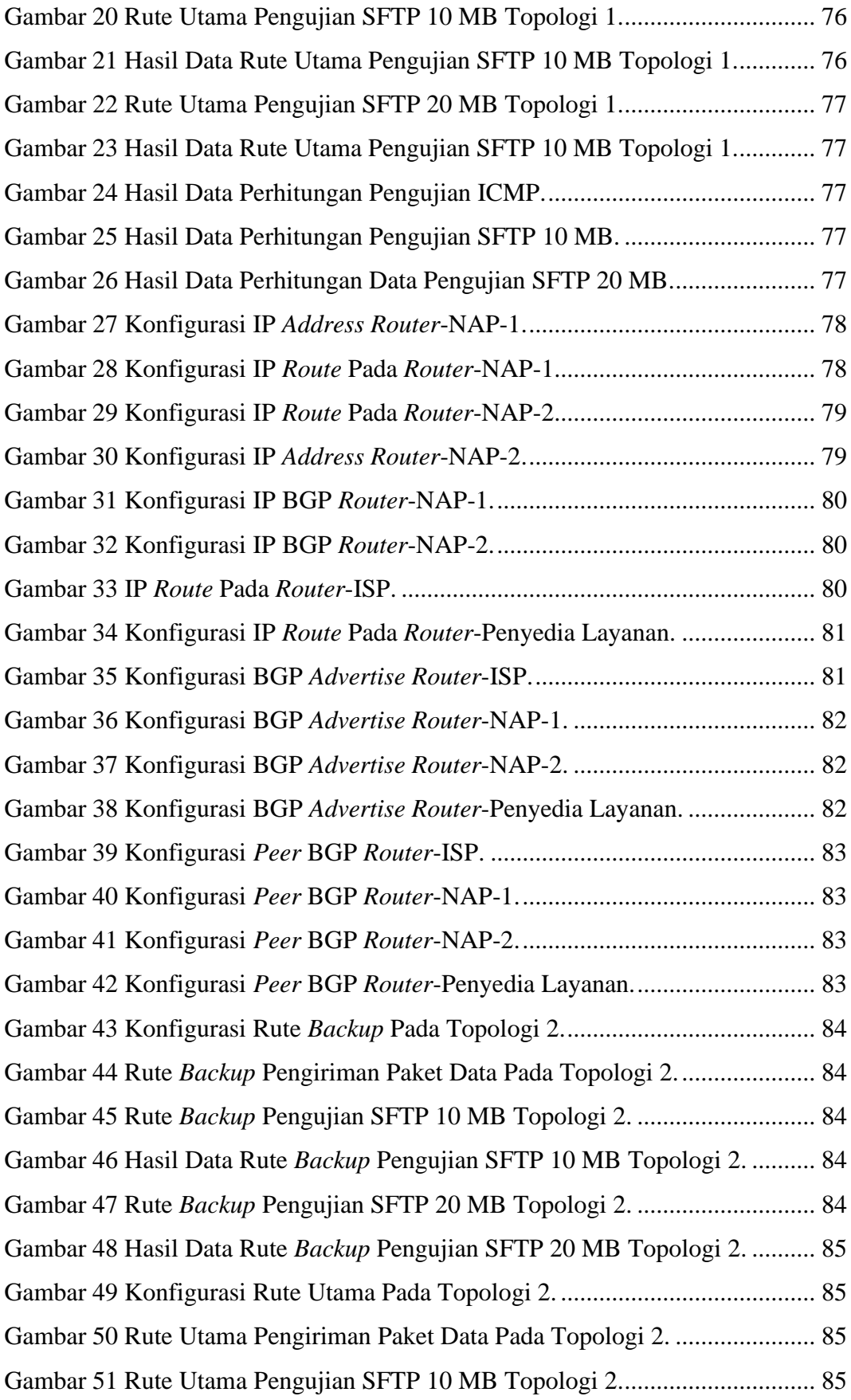

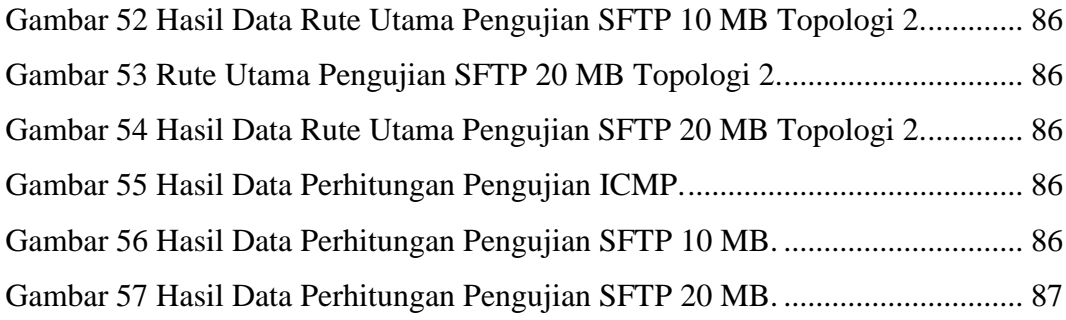

## **DAFTAR TABEL**

<span id="page-11-0"></span>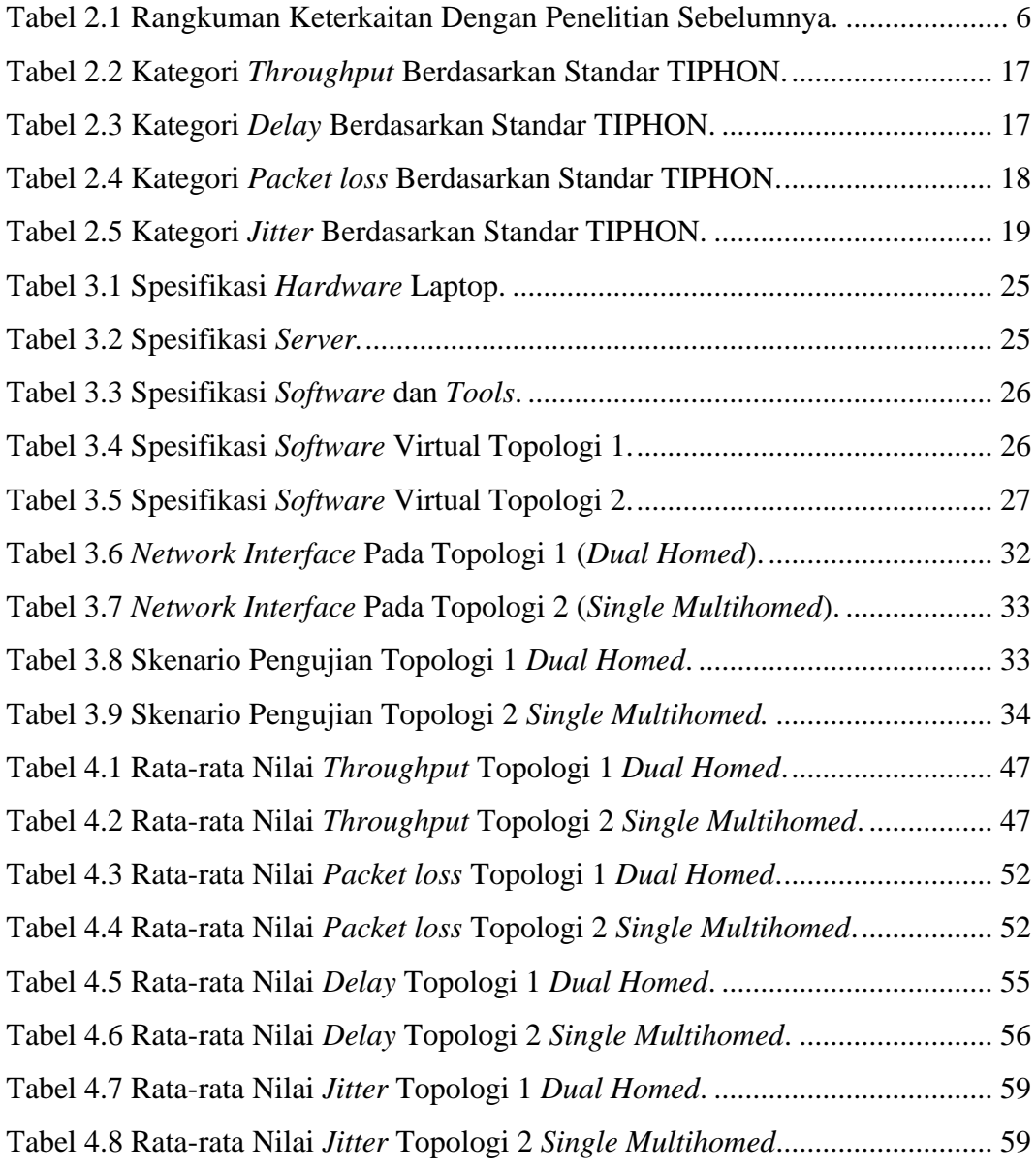